## **Como obter a lista de formas de entrega via API ?**

URL: http://www.nomedoseusite.com.br/api\_ds\_orders.php?action=calculate\_shippin g&country={country id}&post\_code={post code}

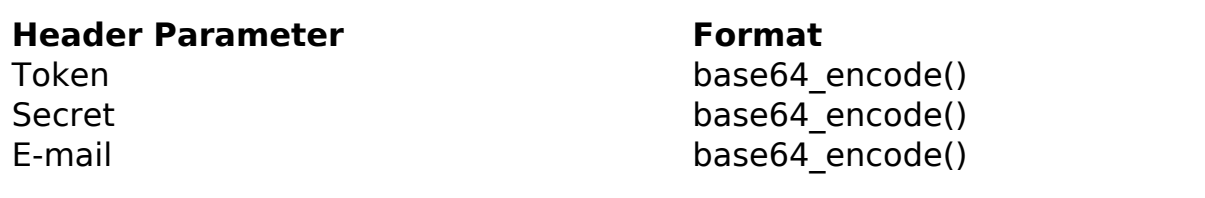

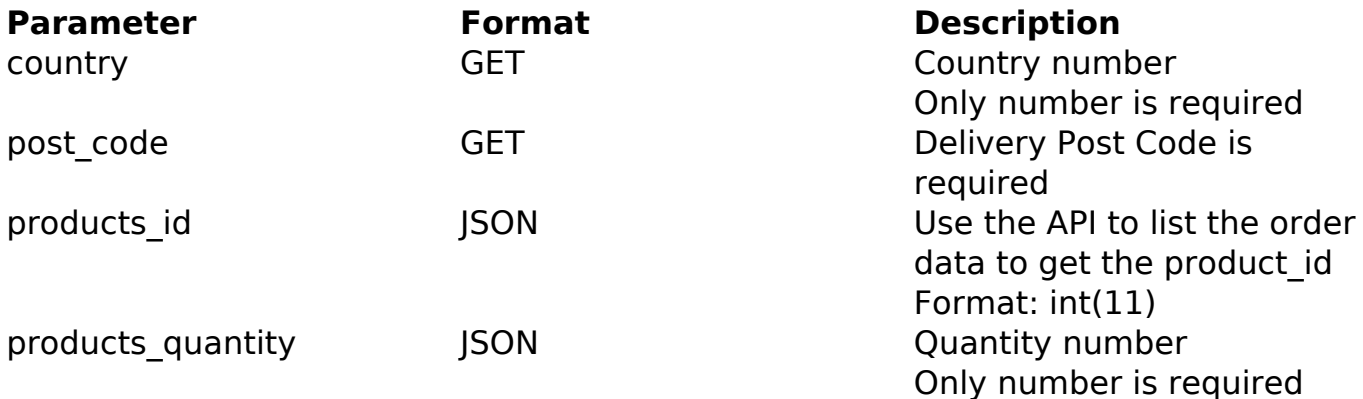

## PHP Sample:

```
 // sample calculate_shipping
  $url = $domain_url . '/api_ds_orders.php?action=calculate_shipping&co
untry='.$_GET['country'].'&post_code='.$_GET['post_code'];
    \text{Sdata products}[0] = \text{array}("products id" => $ GET['products id'], /
/ Example: 130 (Only number is required) * FIELD REQUIRED
                                  "products_quantity" => $_GET['products_q
uantity'] // Example: 1 (Only number is required) * FIELD REQUIRED
\left( \begin{array}{c} 0 \\ 0 \end{array} \right) $data_products[1] = array("products_id" => $_GET['products_id1'], 
// Example: 130 (Only number is required) * FIELD REQUIRED
                                  "products_quantity" => $_GET['products_q
uantity1'] // Example: 1 (Only number is required) * FIELD REQUIRED
\left( \begin{array}{c} 0 \\ 0 \end{array} \right) $data = array("products" => $data_products // * FIELD REQUIRED
       ); 
 \frac{1}{3}data_string = json_encode(\frac{1}{3}data);
                (c) 2024 MFORMULA FAQ <info@mformula.net> | 2024-05-17 00:55
```
[URL: https://faq.mformula.net/content/0/1564/pt-br/como-obter-a-lista-de-formas-de-entrega-via-api-.html](https://faq.mformula.net/content/0/1564/pt-br/como-obter-a-lista-de-formas-de-entrega-via-api-.html)

```
\dots = curl_init(\textrm{Surl});
 curl_setopt($ch, CURLOPT_CUSTOMREQUEST, "POST"); 
 curl_setopt($ch, CURLOPT_POSTFIELDS, $data_string); 
 curl_setopt($ch, CURLOPT_RETURNTRANSFER, true);
 curl_setopt($ch, CURLOPT_SSL_VERIFYPEER, false); 
 curl_setopt($ch, CURLOPT_HTTPHEADER, array( 
  'Content-Type: application/json',
  "Cache-Control: no-cache", 
 'Token: ' . base64_encode($token),
 'Secret: ' . base64 encode($secret),
  'E-mail: ' . base64_encode($email),
  'Content-Length: ' . strlen($data_string))
 );
$result = curl\_exec(<math>\xi</math>ch); curl_close($ch);
 print_r($result);
 // sample calculate_shipping eof
```
## Return:

id text

> ID de solução único: #2574 Autor: : MFORMULA FAQ Última atualização: 2021-03-06 12:16